#### **University Design Contest Presentation Guidelines**

#### ASP-DAC 2020 University Design Contest

Co-Chairs: Xiaoyang Zeng, Shouyi Yin aspdac2020.udc@gmail.com

#### **UDC Sessions**

Short presentation (Session 1A):

10:45-11:03, Jan. 14, Room 310

Poster presentation:

11:15-12:00, Jan. 14, Room 310

**Note: You HAVE TO attend both short presentation and poster session. Otherwise your paper will not be registered and not be shown in IEEEXplorer.**

## **UDC Schedule (Jan. 14)**

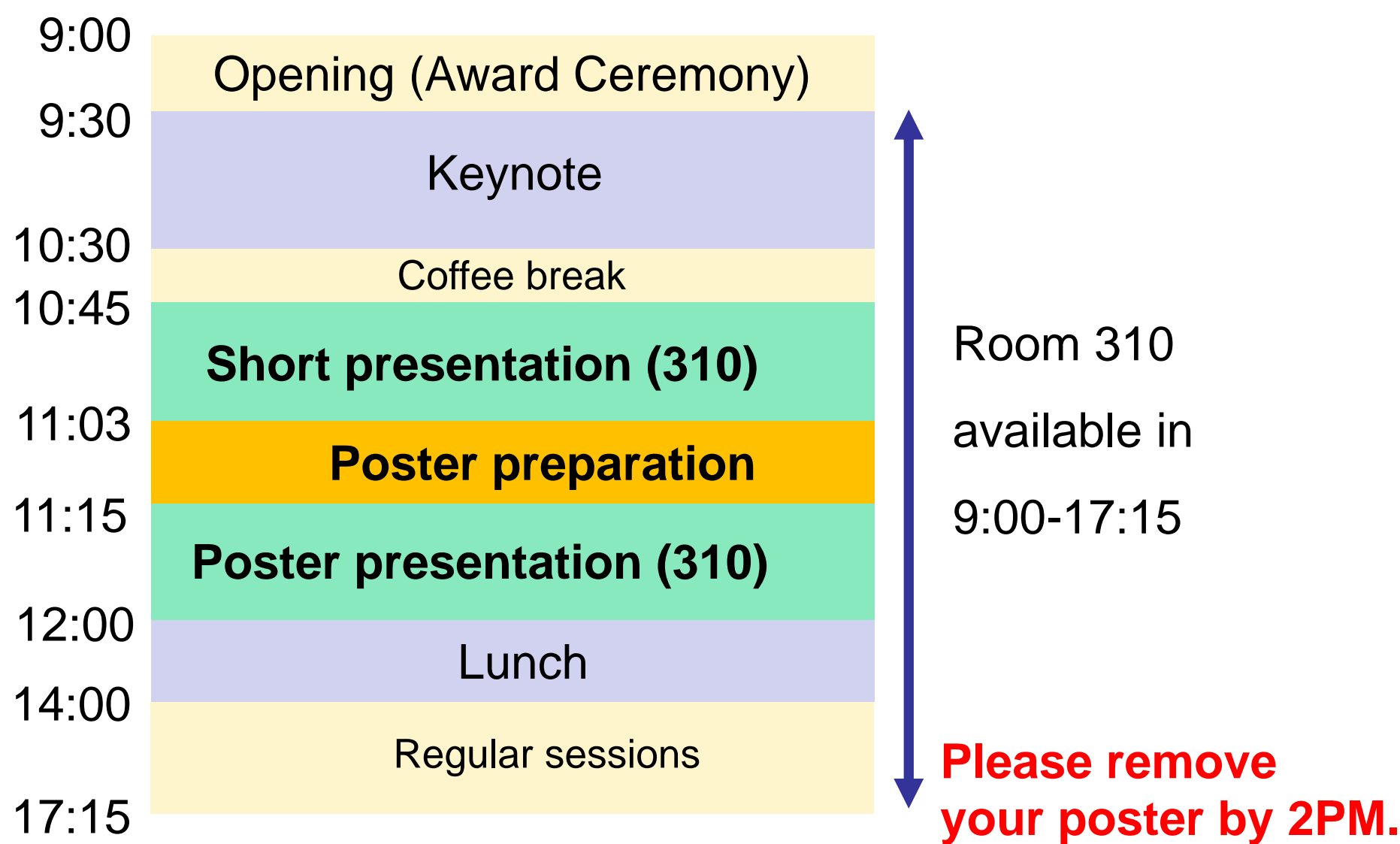

# **Uploading Presentation File (for 3-min. short presentation)**

■ All the speakers must upload presentation files via [http://tsys.jp/aspdac/cgi/add\\_file.cgi](http://tsys.jp/aspdac/cgi/add_file.cgi) **by December 31, 2019**

(Please log in by ID/password used for your paper submission.)

- Available file format must be made either in **PowerPoint 97-2003**(.ppt), **PowerPoint 2007- 2016**(.pptx) or **PDF formats**.
- Max. number of slides is **5**.

## **ASP-DAC 2020 ARCHIVE**

■ Your can make your slides available via the ASP-DAC 2020 ARCHIVE Web after the conference

FYI: ASP-DAC 2019 Archive [http://www.aspdac.com/aspdac2019/archive/program/progr](http://www.aspdac.com/aspdac2019/archive/program/program.html) am.html

You will be asked during upload: "Do you permit this file to be open on ASP-DAC 2020 ARCHIVE Web site after the conference?" If you agree, please check "Yes"

5 ■ We recommend you to have your slides on the archive, for it will help promote your ideas to a larger audience.

# **Short Presentation Session 10:45-11:03, at Room 310**

- 3 minutes talk for each paper (without Q&A)
- Session chairs combine all the slides into one PDF file and set up in a laptop for presentation.
	- It is NOT allowed to use your own laptop.
	- It is difficult to update your slide in a few minutes. $(*)$
- **Please keep your time.** When the session chair shows "time up" sign, please finish your talk in a few seconds.

(\*) If you want to update your slide after uploading,

please contact UDC Chairs as early as you can.

# **Speakers' Breakfast (Mandatory!)**

- **Time: 8:00 8:50 (Jan. 14)**
- **Location: Room 309 at conference site** 
	- **E** Attend the speakers' breakfast on the day of your presentation; this is MANDOTORY!
	- **Neet your session chairs**
	- Meet other speakers at your session

## **Poster Preparation**

- Poster board is **1000 mm width x 2,500 mm height**.
- There is no printer at the conference site.

# **Poster Setup**

- Poster room (310) is available in 11:03-14:00, Jan. 14.
- **Pushpins will be prepared in the poster room.**
- We recommend to put your poster after the short presentation session (11:03-11:15)

#### **Poster Session**

#### **11:15-12:00, at Room 310**

- **Please stay around your poster and enjoy** discussion.
- After poster session, please remove your poster by 14:00, Jan. 14.

## **Poster Setup and Removal**

- Poster room (310) is available in 9:00-14:00, Jan. 14.
- We recommend to put your poster after the short presentation session (11:03-11:15)
- **After poster presentation, please remove your** poster by 14:00, Jan. 14.